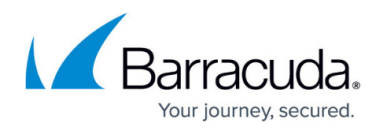

# **Authentication**

<https://campus.barracuda.com/doc/79463957/>

# **Permission Required to use this API Endpoint**

Requires API key, username, and password. No additional permission is required.

# **Create an access token**

Post your username, password, and API key to receive an access token for all other actions. All other actions will require a valid access token created from this endpoint. If the token becomes invalid, retrieve another one with this endpoint. The token expires every 24 hours (maximum), but might expire before then. If it expires, call the authenticate endpoint again.

Make your API requests from the same IP address you used when retrieving your access token. If you use a different IP address, your API calls will be unsuccessful, returning a 401 – Not Authorized response.

## **POST /authenticate**

## **Parameters**

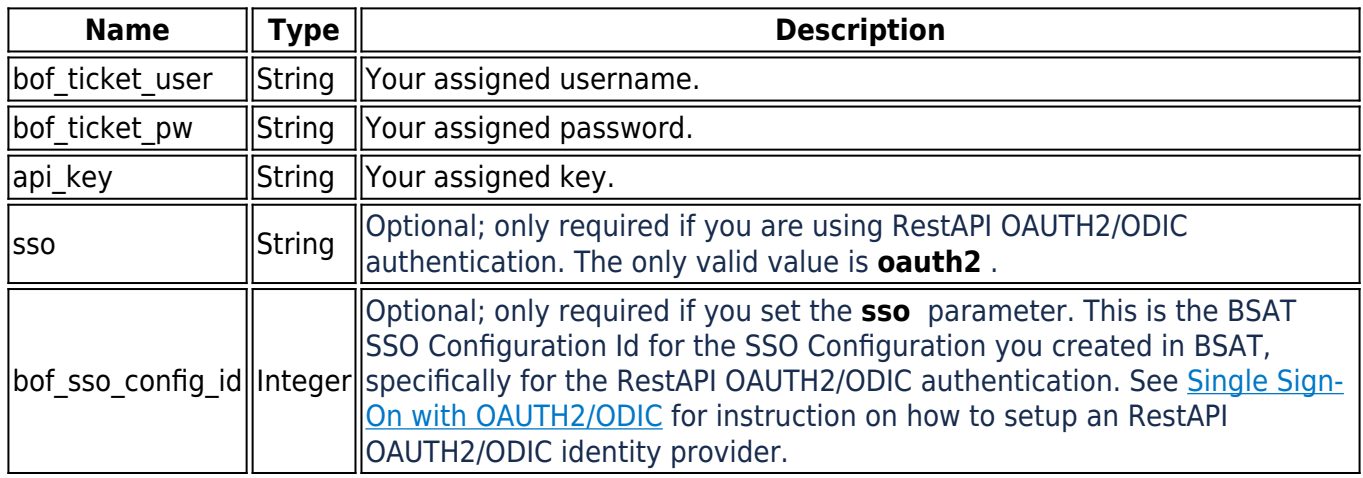

## **Examples and usage**

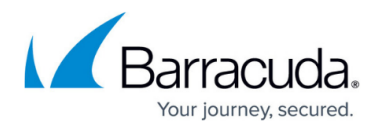

```
curl -X POST -H "Content-Type: application/json" -H "Cache-Control: no-cache"
-d '{
"bof ticket user": "USERNAME",
"bof_ticket_pw": "PASSWORD",
"api key": "AAAAAAAA-BBBB-CCCC-YYYY-XXXXXXXXXX"
}' "https://api.phishline.com/phishline_example/rest/authenticate"
```
#### **Success Response and example**

```
HTTP/1.1 200 OK
{
  "status": 200,
  "statusMessage": "OK",
  "statusDetails": {
  "Reason": "Authentication created."
  },
  "entity": "accesstoken",
  "jobid": 0,
  "notifications": {
  "API Token Expiration Date": "N\/A",
  "Maximum API calls per hour": 1000,
  "Your API calls in the last hour": 7
  },
  "data": {
  "access_token": "ab34ef56gbdgbb139215nda72751111e64e"
 }
}
```
#### **Success 200**

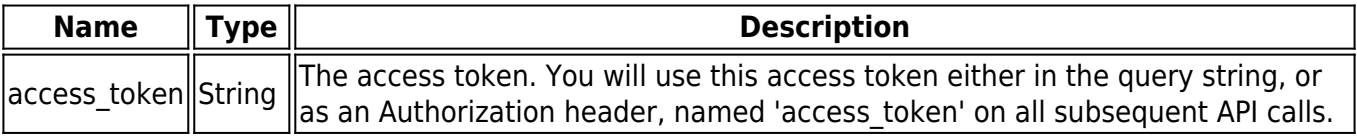

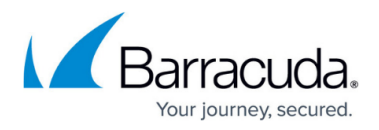

## **Error 4xx**

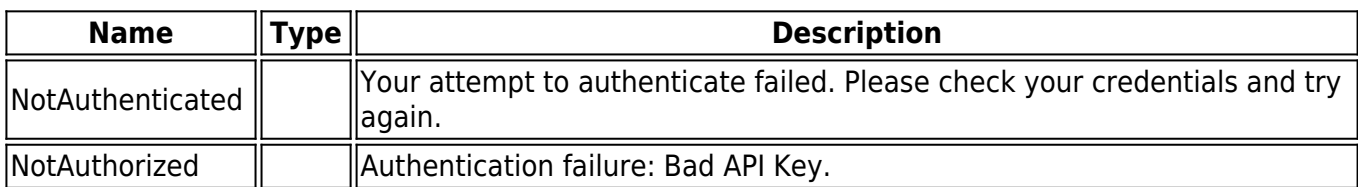

## **Error Response**

Response (example):

```
HTTP/1.1 401 Not Authorized
{
  "status": 401,
  "statusMessage": "NotAuthorized",
  "statusDetails": {
  "Reason": "Authentication failure: Bad API Key."
  },
  "entity": "unknown",
  "jobid": 0,
  "notifications": [],
  "data": []
}
```
# Security Awareness Training

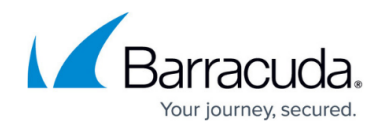

© Barracuda Networks Inc., 2024 The information contained within this document is confidential and proprietary to Barracuda Networks Inc. No portion of this document may be copied, distributed, publicized or used for other than internal documentary purposes without the written consent of an official representative of Barracuda Networks Inc. All specifications are subject to change without notice. Barracuda Networks Inc. assumes no responsibility for any inaccuracies in this document. Barracuda Networks Inc. reserves the right to change, modify, transfer, or otherwise revise this publication without notice.